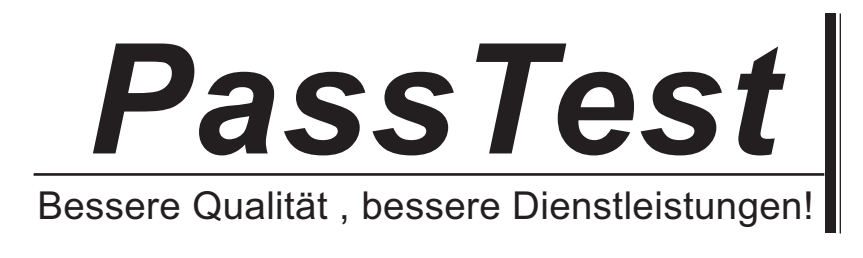

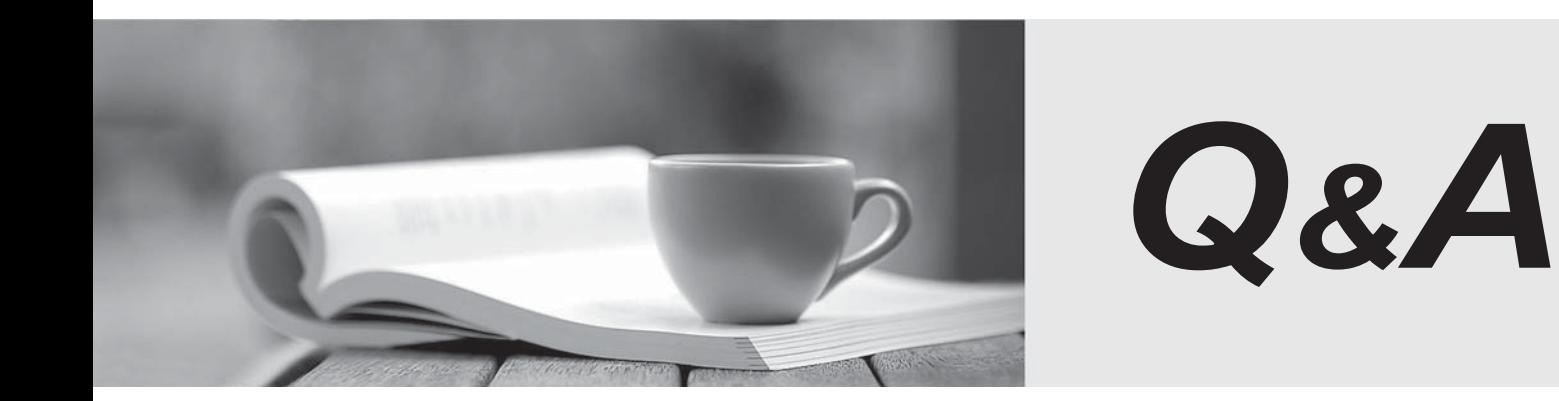

http://www.passtest.de

Einjährige kostenlose Aktualisierung

# **Exam** : **HP0-S44**

### **Title** : : Integrating HP ProLiant Server Solutions

## **Version** : DEMO

The safer , easier way to help you pass any IT exams.

1.An integrator needs to incorporate HP Insight Remote Support and HP Systems Insight Manager. The integrator first installs HP Insight Remote Support on a hosting device and then installs HP SIM on the same device However, the two solutions do not start sharing device information.

What does the integrator need to do to enable this sharing?

A. Integrate both solutions with HP OneView.

- B. Manually install the HP SIM adapter through the Insight Remote Support console.
- C. Power down the hosting device and reboot it after five minutes.

D. Obtain an HP SIM integration license and install it on the insight Remote Support console.

### **Answer:** D

2.How does Secure Boot protect against unauthorized operating systems and malware attacks?

- A. by validating the Challenge Handshake Authentication Protocol passphrase
- B. by integrating with different authentication systems, including Kerberos and Active Directory
- C. by validating that the system only runs digitally signed option ROMs and operating system boot loaders
- D. by integrating with REST API callouts that perform bootloaders encryption

### **Answer:** C

3.What are two advantages of UEFI when compared to legacy BIOS'? (Select two.)

- A. it provides enhanced memory performance
- B. it provides enhanced security with support for Secure Boot
- C. it enables booting from hard drives larger than 2.2TB
- D. it provides IPv4 PXE boot support only
- E. it provides customers the ability to create vPars

### **Answer:** B,C

4.Server administrators are choosing between HP Intelligent Provisioning and HP Insight Control server provisioning (ICsp) for installing operating systems (OS) on servers.

Which difference between the tools should affect their decision?

A. HP Intelligent Provisioning is not available on Gen9 servers; ICsp is available on Gen9 servers.

B. HP Intelligent Provisioning requires servers to have network connectivity before the installation, ICsp does not have this requirement.

C. HP Intelligent Provisioning supports only Windows OS installation, ICsp supports Windows, VMware ESXi, and Linux OS.

D. HP Intelligent Provisioning installs an OS on an individual server, HP ICsp can deploy OS to multiple servers.

### **Answer:** D

5.A customer Is using an HP ProLiant BL460c Gen9 Server with HP FlexFabric 20Gb 2-port 650FLB and an HP c7000 BladeSystem Enclosure with Virtual Connect FlexFabric 20/40 F8 interconnect modules in bays 1 and 2. The integrator is configuring networks and server profiles in HP OneView and needs to attach a server blade to a VLAN 51. The integrator will tag proper ports on appropriate switches to take VLAN 51 to the enclosure.

Which configuration will bring high-availability and fault tolerance against a server port and uplink port failures for VLAN 51?

A. Network: Production 51 (VLAN ID 51) connected to uplink port Q1.1 on both interconnect modules through single uplink set. Server profile: Connection ID 1 and 2 set to Production\_51 network, port set to Auto

B. Network: Production 51 (VLAN ID 51) connected to uplink ports Q1.1, Q1.2, Q1.3 and Q1.4 on both modules through a single uplink set.

Server profile: Connection ID 1 and 2 set to Production\_5l network, ports set to FiexibleLOM 1 1-a and FlexibleLOM 1:1-c.

C. Network: Production 51 (VLAN ID 51) connected to uplink ports Q1.1, Q1.2, Q1.3 and Q1.4 on interconnect module 1 through a single uplink set Server profile: Connection ID 1 and 2 set to Production\_51 network and port set to Auto.

D. Two networks: Production 51 L (VLAN ID 51) connected to uplink ports Q1.1, Q1.2 Q1.3 and Q1.4 on interconnect module 1 through first uplink set. Production 51 R (VLAN ID 51) connected to uplink ports Q1.1, Q1.2, Q1.3 and Q1.4 on interconnect module 2 through second uplink set. Server profile:

Connection ID 1 set to Production 51 J network, port set to FlexibleLOM 1:1-a. Connection ID 2 set to Production 51 R network, port set to FlexibleLOM 1:1 -c.

#### **Answer:** D